#### More sophisticated behavior

Using library classes to implement some more advanced functionality

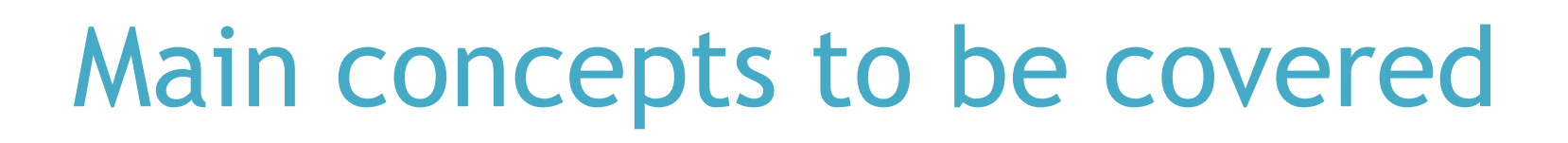

- Using library classes
- Reading documentation

#### The Java class library

- Thousands of classes.
- Tens of thousands of methods.
- Many useful classes that make life much easier.
- Library classes are often interrelated. • Many userut classes that make time<br>
much easier.<br>
• Library classes are often inter-<br>
related.<br>
• Arranged into packages.<br>
Objects First with Java - A Practical Introduction using BlueJ, © David J. Barnes, Michael Köllin
- Arranged into packages.

## Working with the library

- A competent Java programmer must be able to work with the libraries.
- You should:
	- know some important classes by name;
	- know how to find out about other classes.
- Remember:
- we only need to know the *interface*, not the implementation.<br>
Nobjects First with Java - A Practical Introduction using BlueJ, © David J. Barnes, Michael Kölling<br>
Nobjects First with Java - A Practical Introduction using BlueJ, © David J. Barnes, Michael Kölling<br>

## A Technical Support System

- A textual, interactive dialog system
- Idea based on 'Eliza' by Joseph Weizenbaum (MIT, 1960s)
- Explore tech-support-complete … Objects First with Java - A Practical Introduction using BlueJ, © David J. Barnes, Michael Kölling<br>Objects First with Java - A Practical Introduction using BlueJ, © David J. Barnes, Michael Kölling

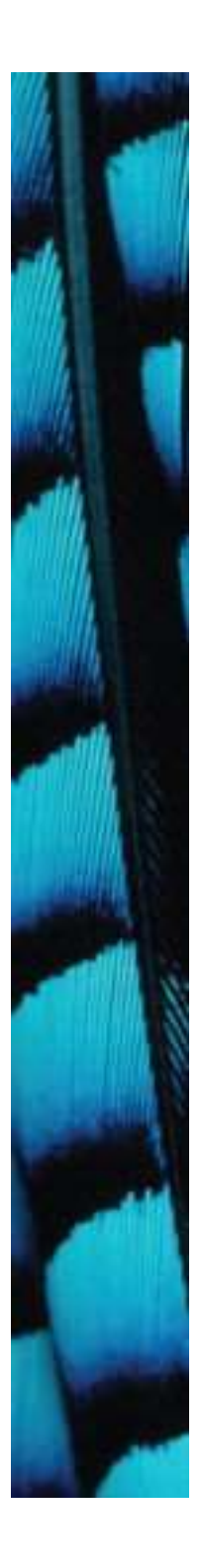

# Main loop structure Main loop structure<br>
boolean finished = false;<br>
while(!finished) {

while(!finished) {

do something

```
if(exit condition) {
                finished = true;
          }
          else {
                do something more
          }
   }
COMMOON<br>
Objects First with Java - A Practical Introduction using BlueJ, © David J. Barnes, Michael Kölling<br>
<b>Objects First with Java - A Practical Introduction using BlueJ, © David J. Barnes, Michael Kölling<br>
<b>Colling
```
A common iteration pattern.

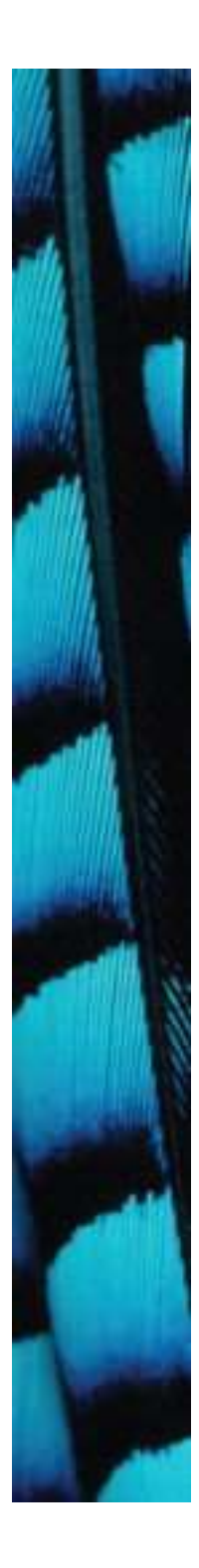

#### Main loop body

String input =  $reader.getInput()$ ;

...

String response = responder.generateResponse(); System.out.println(response); System . out . println (response) ;<br>Objects First with Java - A Practical Introduction using BlueJ, © David J. Barnes, Michael Kölling<br>Objects First with Java - A Practical Introduction using BlueJ, © David J. Barnes, Mich

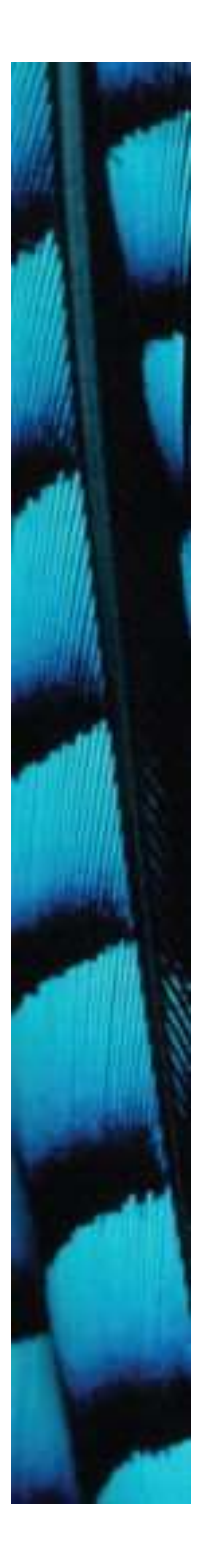

#### The exit condition

```
String input = reader.getInput();
```

```
if(input.startsWith("bye")) {
    finished = true;
```
- }
- FINE EXIL CONTROLLION<br>
String input = reader.getInput();<br>
if(input.startsWith("bye")) {<br>
finished = true;<br>
}<br>
 Where does 'startsWith' come<br>
from? from? • Where does 'startsWith' come from?<br>• What is it? What does it do?<br>• How can we find out?<br>• How can we find out?
- What is it? What does it do?
- How can we find out?

### Reading class documentation

- Documentation of the Java libraries in HTML format;
- Readable in a web browser
- Class API: Application Programmers' Interface Objects First with Java - A Practical Introduction using BlueJ, © David J. Barnes, Michael Kölling<br>
Objects First with Java - A Practical Introduction using BlueJ, © David J. Barnes, Michael Kölling
- Interface description for all library classes

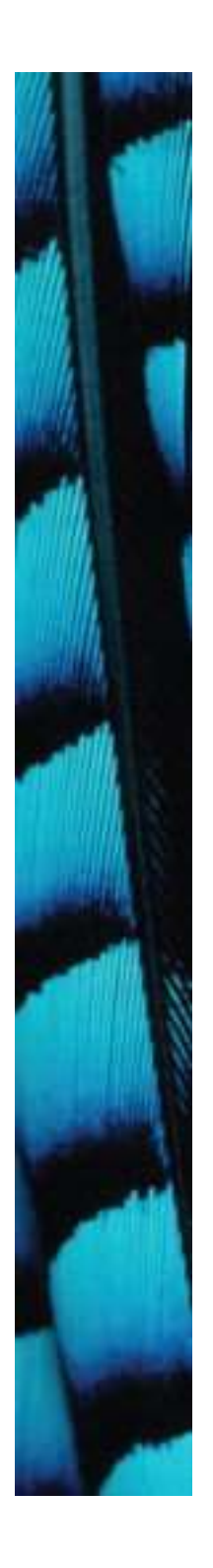

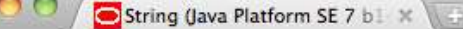

 $\bullet$ 

**All Classes** 

 $\leftarrow$   $\rightarrow$  $\mathbf{C}$ download.oracle.com/javase/7/docs/api/

#### See Also:

Object.toString(), StringBuffer, StringBuilder, Charset, Serialized Form

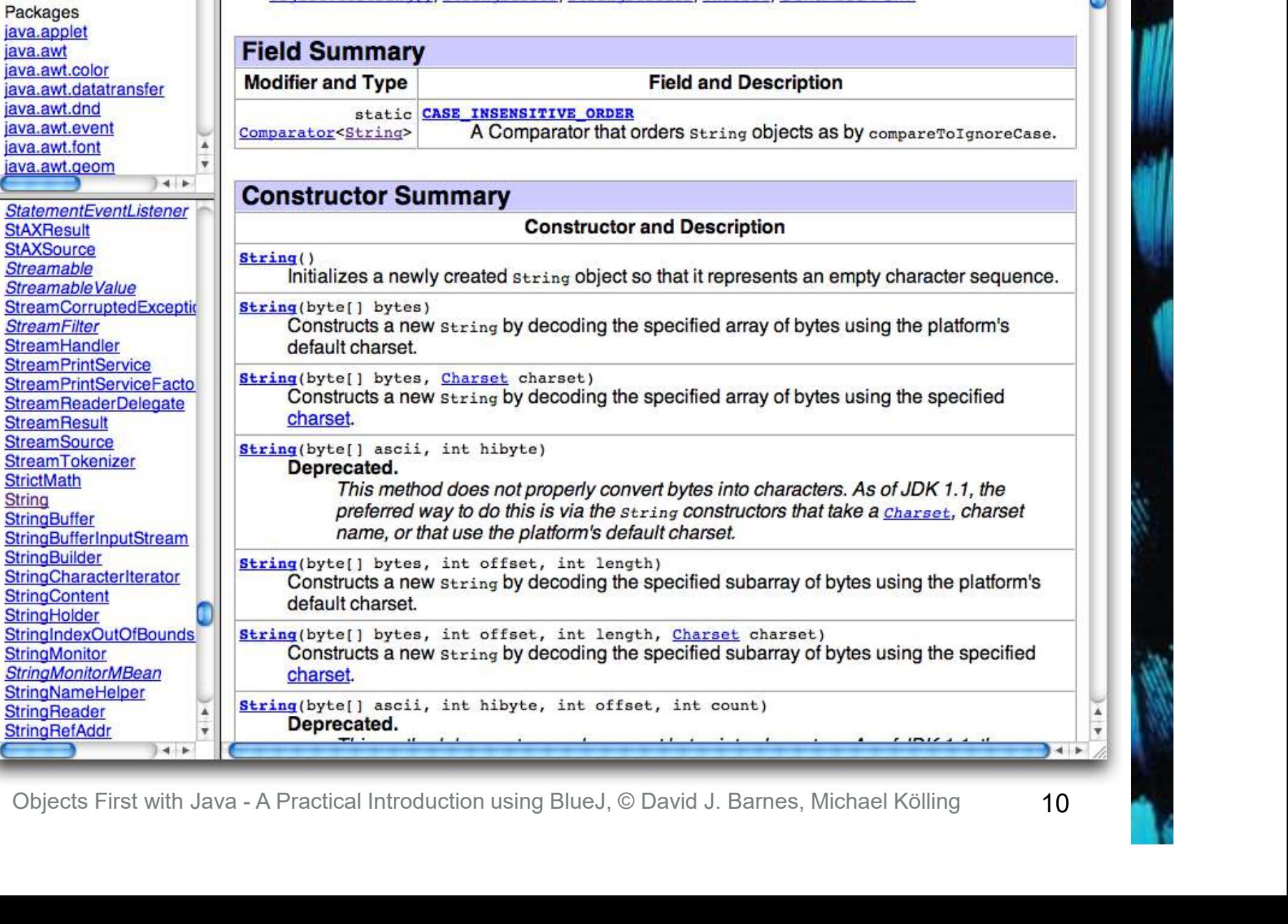

 $\bullet$ 

#### Interface vs implementation

#### The documentation includes

- the name of the class;
- a general description of the class;
- a list of constructors and methods
- return values and parameters for constructors and methods
- a description of the purpose of each constructor and method • a list of constructors and methods<br>• return values and parameters for<br>constructors and methods<br>• a description of the purpose of each<br>constructor and method<br>**the interface of the class**<br>**Objects First with Java** - A Pra

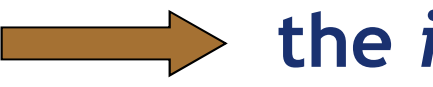

#### $\Rightarrow$  the interface of the class

### Interface vs implementation

The documentation does not include

- private fields (most fields are private)
- private methods
- the bodies (source code) of methods • private methods<br>• the bodies (source code) of methods<br>• the *implementation* of the<br>Diplects First with Java - A Practical Introduction using BlueJ, © David J. Barnes, Michael Kölling

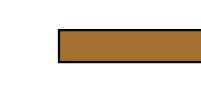

#### the implementation of the class

#### Documentation for startsWith

#### • startsWith

- 
- Cumentation for **startsWith**<br>
startsWith<br>
 public boolean startsWith(<u>String</u> prefix)<br>
Fests if this string starts with the<br>pecified prefix. • Tests if this string starts with the specified prefix. s**tartsWith**<br>- <sub>P</sub>ublic boolean startsWith(<u>String</u> prefi<br>| Fests if this string starts with the<br>| pecified prefix.<br>| Parameters:<br>|- prefix - the prefix.<br>| Returns: Specified prefix.<br>• Parameters:<br>- prefix - the prefix.<br>• Returns:<br>- true if the ...; false otherwise<br>Dbjects First with Java - A Practical Introduction using BlueJ, © David J. Barnes, Michael Kölling
- Parameters:
	-
- Returns:
	- true if the …; false otherwise

#### Methods from String

- contains
- endsWith
- indexOf
- substring
- toUpperCase
- trim
- Beware: strings are *immutable!* • substring<br>• toUpperCase<br>• trim<br>• Beware: strings are *immutable*!<br><sup>Objects First with Java - A Practical Introduction using BlueJ, © David J. Barnes, Michael Kölling</sup>

## Using library classes

- Classes organized into packages.
- Classes from the library must be imported using an import statement (except classes from the java.lang package). Objects First with Java - A Practical Introduction using BlueJ, © David J. Barnes, Michael Kölling<br>Objects First with Java - A Practical Introduction using BlueJ, © David J. Barnes, Michael Kölling
- They can then be used like classes from the current project.

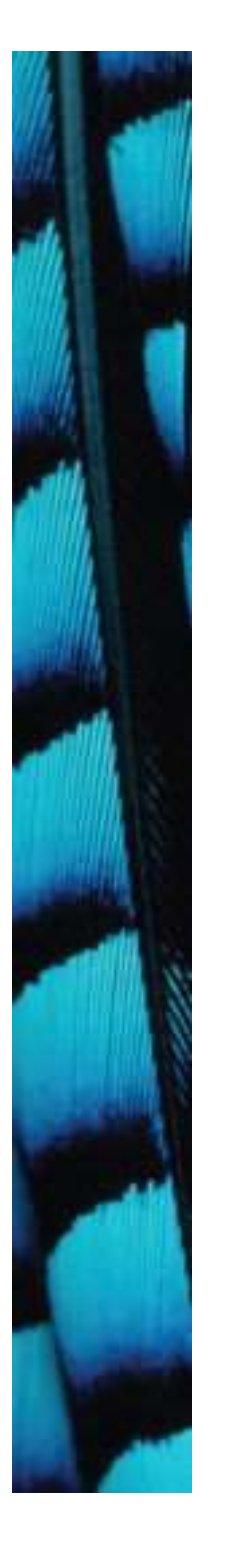

#### Packages and import

- Single classes may be imported: import java.util.ArrayList;
- Whole packages can be imported:

import java.util.\*;

• Importation does not involve source code insertion. Objects First with Java - A Practical Introduction using BlueJ, © David J. Barnes, Michael Kölling<br>Objects First with Java - A Practical Introduction using BlueJ, © David J. Barnes, Michael Kölling

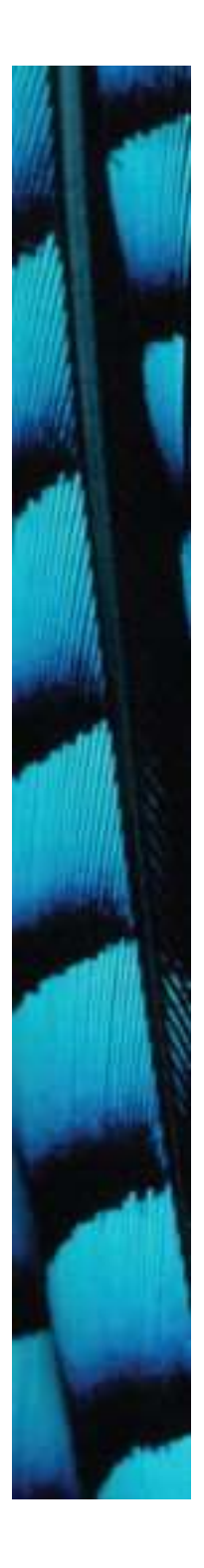

#### Using Random

• The library class Random can be used to generate random numbers

```
import java.util.Random;<br>
...<br>
Random rand = new Random();<br>
...<br>
int num = rand.nextInt();<br>
int value = 1 + rand.nextInt(100);<br>
int index = rand.nextInt(list.size());<br>
Objects First with Java - A Practical Introduction usi
      import java.util.Random;
      ...
     Random rand = new Random();
      ...
      int num = rand.nextInt();
     int value = 1 + \text{rand.nextInt}(100);
     int index = rand.nextInt(list.size());
```
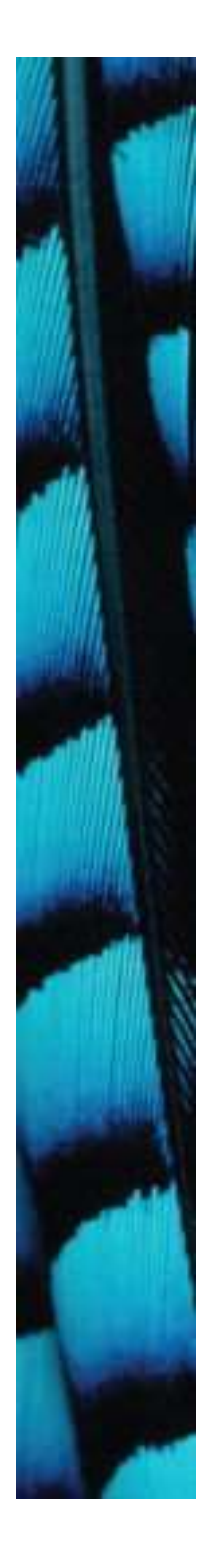

}

# Selecting random responses Selecting random respons (

```
public Responder()
```
 $\{$ 

}

 $\{$ 

}

 $\{$ 

```
responses = new ArrayList<String>();
fillResponses();
```

```
public void fillResponses()
```
fill responses with a selection of response strings

```
public String generateResponse()
```

```
Whic void fillResponses ()<br>
fill responses with a selection of response strings<br>
whic String generateResponse ()<br>
int index = randomGenerator, nextInt (responses, size ()) ;<br>
return responses, get (index) ;<br>
Objects First 
      responses = new ArrayList<String>();<br>
fillResponses();<br>
lic void fillResponses()<br>
fill responses with a selection of response strings<br>
lic String generateResponse()<br>
int index = randomGenerator.nextInt(responses.size());<br>

     return responses.get(index);
```
#### Parameterized classes

- The documentation includes provision for a type parameter: – ArrayList<E> The documentation includes provisio<br>
The *a type parameter*:<br>
These type names reappear in the<br>
Darameters and return types:<br>
The get(int index)<br>
The get(int index)<br>
The poolean add(E e) For a type parameter:<br>
- ArrayList<E><br>
These type names reappear in the<br>
parameters and return types:<br>
- E get(int index)<br>
- boolean add(E e)
- These type names reappear in the parameters and return types: • These type names reappear in the<br>parameters and return types:<br>- E get (int index)<br>- boolean add (E e)<br>Dobjects First with Java - A Practical Introduction using BlueJ, © David J. Barnes, Michael Kölling
	-
	-

#### Parameterized classes

- The types in the documentation are placeholders for the types we use in practice: The types in the documentation are<br>blaceholders for the types we use in<br>practice:<br>- An ArrayList<TicketMachine><br>actually has methods:<br>- TicketMachine get(int index)<br>- boolean add(TicketMachine e) The types in the documentation are<br>blaceholders for the types we use in<br>practice:<br>- An ArrayList<TicketMachine><br>actually has methods:<br>- TicketMachine get(int index)<br>- boolean add(TicketMachine e)
- An ArrayList<TicketMachine> actually has methods: - An ArrayList<TicketMachine><br>actually has methods:<br>- TicketMachine get (int index<br>- boolean add (TicketMachine 6
	-
	-

#### Review

- Java has an extensive class library.
- A good programmer must be familiar with the library.
- The documentation tells us what we need to know to use a class (its interface).
- Some classes are parameterized with additional types. • The documentation tells us what we ne<br>to know to use a class (its interface).<br>
• Some classes are parameterized with<br>
additional types.<br>
• Parameterized classes are also known as<br> *generic classes* or *generic types*.<br>
	- Parameterized classes are also known as

#### More sophisticated behavior

Using library classes to implement some more advanced functionality

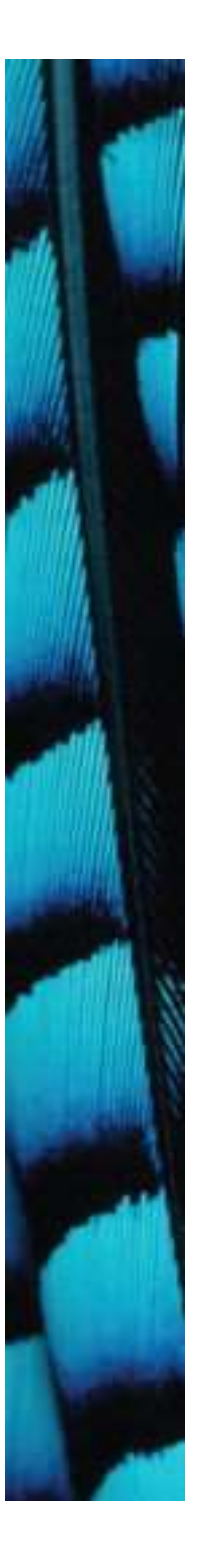

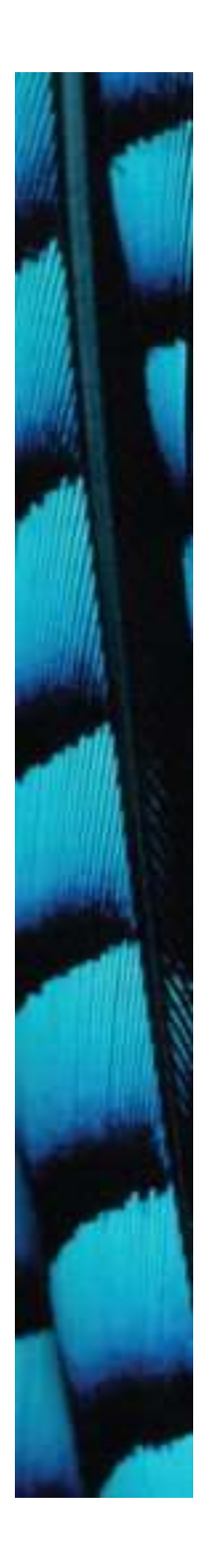

#### Main concepts to be covered

- Further library classes
	- Set
	- Map
- Writing documentation Objects First with Java - A Practical Introduction using BlueJ, © David J. Barnes, Michael Kölling<br>
Objects First with Java - A Practical Introduction using BlueJ, © David J. Barnes, Michael Kölling
	- javadoc

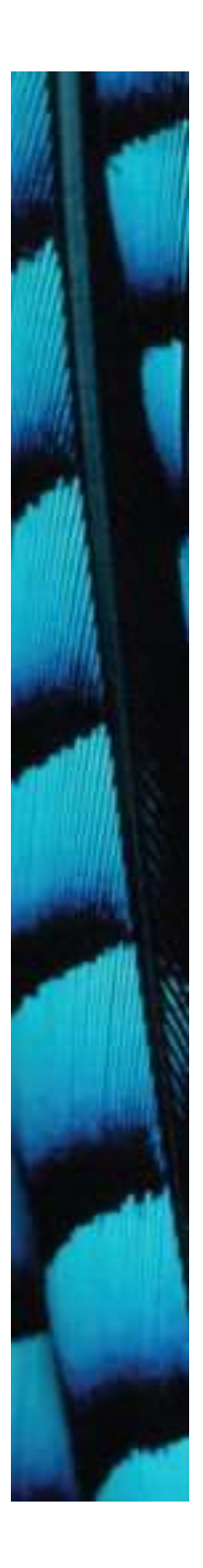

#### Using sets

import java.util.HashSet;

```
Using sets<br>
import java.util.HashSet;<br>
...<br>
HashSet<String> mySet = new HashSet<String>();<br>
mySet.add("one");<br>
mySet.add("two");<br>
with code
mySet.add("one");
mySet.add("two");
mySet.add("three");
```
}

...

for(String element : mySet) { do something with element

mySet.add("one");<br>
mySet.add("two");<br>
mySet.add("three");<br>
for an<br>
for (String element : mySet) {<br>
do something with element<br>
}<br>
Objects First with Java - A Practical Introduction using BlueJ, © David J. Barnes, Michael Kö **Compare** with code for an ArrayList!

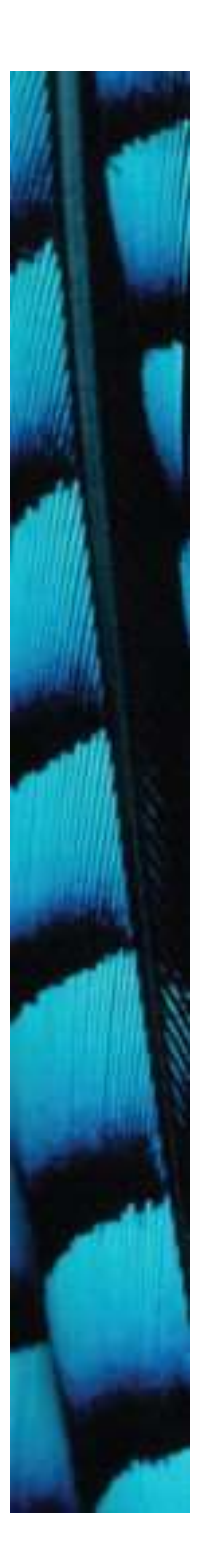

#### Tokenising Strings

```
public HashSet<String> getInput() 
{
         System.out.print("> ");
          Tokenising Strings<br>
ic HashSet<String> getInput()<br>
System.out.print(">");<br>
String inputLine =<br>
reader.nextLine().trim().toLowerCase();<br>
String[] wordArray = inputLine.split("");
                   reader.nextLine().trim().toLowerCase();
          TOKenising Strings<br>
ic HashSet<String> getInput()<br>
System.out.print("> ");<br>
String inputLine =<br>
reader.nextLine().trin().toLowerCase();<br>
String[] wordArray = inputLine.split(" ");<br>
HashSet<String> words = new HashSet<Strin
```

```
HashSet<String> words = new HashSet<String>();
```

```
for(String word : wordArray) {
                     words.add(word); 
            }
            return words;
String[] wordArray = inputLine.split(" ");<br>HashSet<String> words = new HashSet<String:<br>for (String word : wordArray) {<br>words.add (word);<br>}<br>return words;<br>}<br>Objects First with Java - A Practical Introduction using BlueJ, © D
```
}

25 **12 April 1999** 

#### Maps

- Maps are collections that contain pairs of values. Maps<br>
• Maps are collections that contain<br>
pairs of values.<br>
• Pairs consist of a <u>key</u> and a <u>value</u>.<br>
• Lookup works by supplying a key, and
- 
- Lookup works by supplying a key, and retrieving a value. Objects First with Java - A Practical Introduction using BlueJ, © David J. Barnes, Michael Kölling<br>
Objects First with Java - A Practical Introduction using BlueJ, © David J. Barnes, Michael Kölling
- Example: a telephone book.

#### Using maps

#### • A map with strings as keys and values

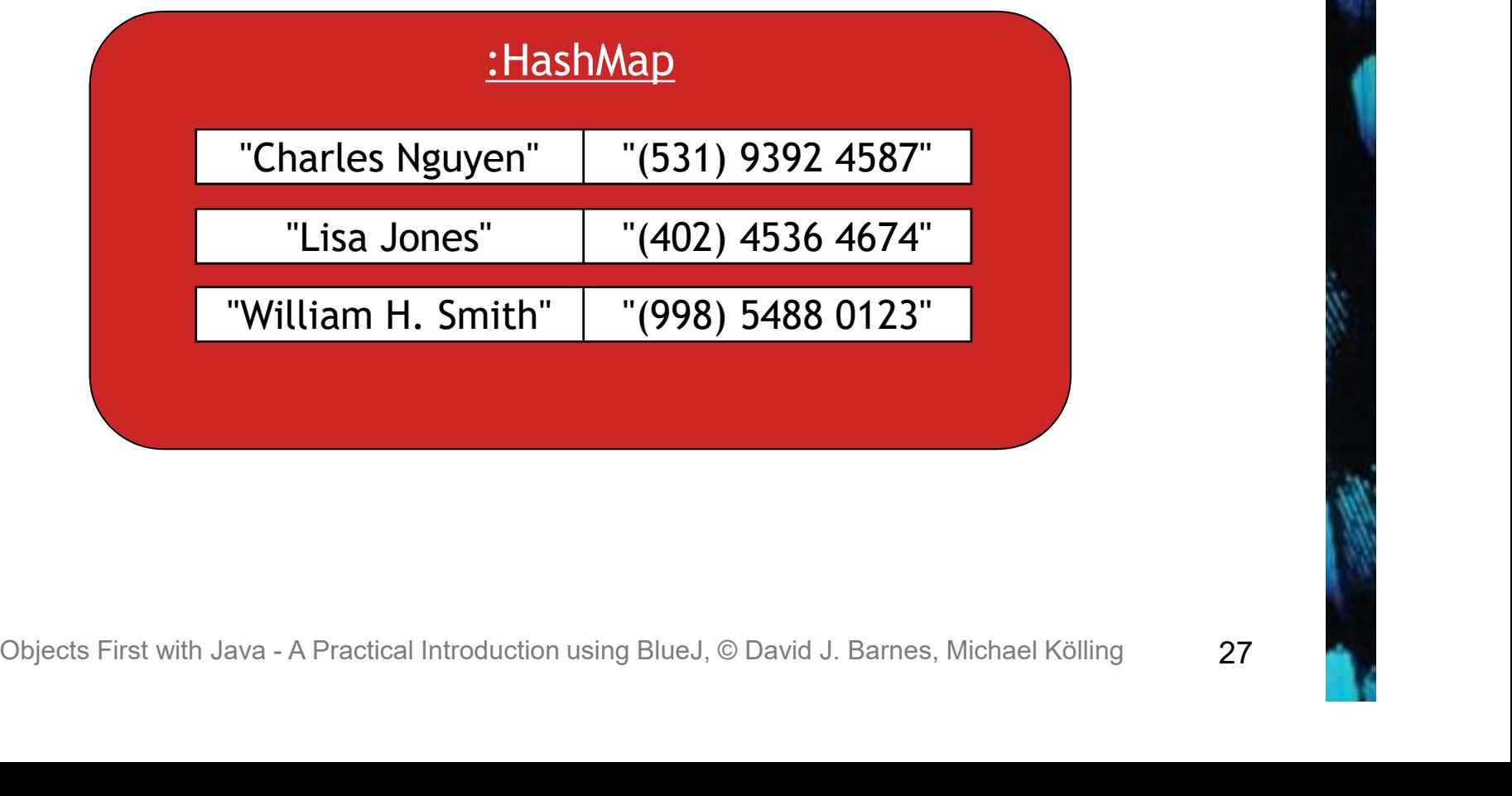

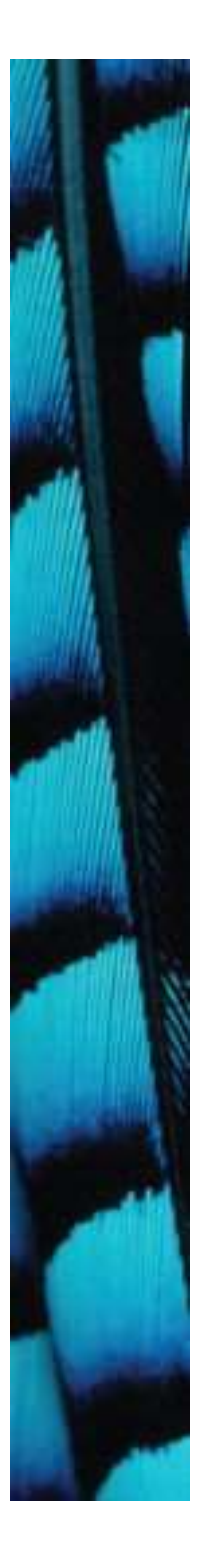

#### Using maps

new HashMap<String, String>();

```
Using maps<br>
HashMap <string, String> phoneBook =<br>
new HashMap<String, String>();<br>
phoneBook.put("Charles Nguyen", "(531) 9392 4587");<br>
phoneBook.put("Lisa Jones", "(402) 4536 4674");
phoneBook.put("Charles Nguyen", "(531) 9392 4587");
phoneBook.put("Lisa Jones", "(402) 4536 4674");
phoneBook.put("William H. Smith", "(998) 5488 0123");
HashMap <String, String>phoneBook =<br>new HashMap<String, String>();<br>phoneBook.put("Charles Nguyen", "(531) 9392 4587");<br>phoneBook.put("Lisa Jones", "(402) 4536 4674");<br>phoneBook.put("William H. Smith", "(998) 5488 0123");<br>S
phoneBook.put ("Lisa Jones", "(402) 4536 4674");<br>phoneBook.put ("William H. Smith", "(998) 5488 0:<br>String phoneNumber = phoneBook.get ("Lisa Jones";<br>System.out.println (phoneNumber);<br>Objects First with Java - A Practical I
```
System.out.println(phoneNumber);

28 and the set of the set of the set of the set of the set of the set of the set of the set of the set of the s

#### List, Map and Set

- Alternative ways to group objects.
- Varying implementations available:
	- ArrayList, LinkedList
	- HashSet, TreeSet
- But HashMap is unrelated to HashSet, despite similar names. Objects First with Java - A Practical Introduction using BlueJ, © David J. Barnes, Michael Kölling<br>
Objects First with Java - A Practical Introduction using BlueJ, © David J. Barnes, Michael Kölling<br>
Objects First with Jav
- The second word reveals organizational relatedness.

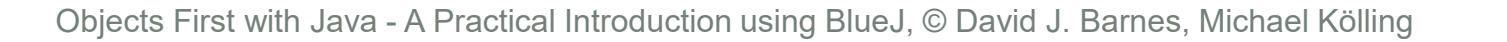

## Writing class documentation

- Your own classes should be documented the same way library classes are.
- Other people should be able to use your class without reading the implementation. • Other people should be able to us<br>your class without reading the<br>implementation.<br>Make your class a potential 'librare<br>class'!<br>Objects First with Java - A Practical Introduction using BlueJ, © David J. Barnes, Michael Köl
- Make your class a potential 'library class'!

### Elements of documentation

#### Documentation for a class should include:

- the class name
- a comment describing the overall purpose and characteristics of the class
- a version number
- the authors' names
- documentation for each constructor and each method Objects First with Java - A Practical Introduction using BlueJ, © David J. Barnes, Michael Kölling<br>
Objects First with Java - A Practical Introduction using BlueJ, © David J. Barnes, Michael Kölling<br>
Objects First with Jav

#### Elements of documentation

The documentation for each constructor and method should include:

- the name of the method
- the return type
- the parameter names and types
- a description of the purpose and function of the method • the parameter names and types<br>• a description of the purpose and funct<br>of the method<br>• a description of each parameter<br>• a description of the value returned<br>• a description of the value returned<br>Dbjects First with Java
- a description of each parameter
- a description of the value returned

#### javadoc

#### Class comment:

 $\left(\star\star\right)$ 

\* The Responder class represents a response \* generator object. It is used to generate an \* automatic response. \* generator object. It is used to generate an<br>
\* automatic response.<br>
\* (author Michael Kölling and David J. Barnes, Michael Kölling<br>
\*/<br>
Objects First with Java - A Practical Introduction using BlueJ, © David J. Barnes,

\* \*/

\* @author \ Michael Kölling and David J. Barnes  $\star$  @version  $/$  1.0 (2011.07.31)

#### javadoc

#### Method comment:

\*

}

/\*\*

\* Read a line of text from standard input (the text \* terminal), and return it as a set of words.

JAVACOC<br>
Aethod comment:<br>
\*\*<br>
\* Read a line of text from standard input (the text<br>
\* terminal), and return it as a set of words.<br>
\*<br>
\* (Pparam prompt A prompt to print to screen.<br>
\* (Preturn) A set of Strings, where each \* @return A set of Strings, where each String is \* one of the words typed by the user \*/ public HashSet<String> getInput(String prompt) { ... Objects First with Java - A Practical Introduction using BlueJ, © David J. Barnes, Michael Kölling<br>
Objects First with Java - A Practical Introduction using BlueJ, © David J. Barnes, Michael Kölling<br>
Objects First with Jav

34

## Public vs private

- Public elements are accessible to objects of other classes:
	- Fields, constructors and methods
- Fields should not be public.
- Private elements are accessible only to objects of the same class.
- Only methods that are intended for other classes should be public. • Fields should not be public.<br>• Private elements are accessible complies to objects of the same class.<br>• Only methods that are intended fother classes should be public.<br>Objects First with Java - A Practical Introduction

## Information hiding

- Data belonging to one object is hidden from other objects. Information hiding<br>• Data belonging to one object is hidden<br>• from other objects.<br>• Know <u>what</u> an object can do, not <u>how</u><br>• it does it.
- it does it.
- Information hiding increases the level of independence.
- Independence of modules is important for large systems and maintenance. Objects First with Java - A Practical Introduction using BlueJ, © David J. Barnes, Michael Kölling<br>
Objects First with Java - A Practical Introduction using BlueJ, © David J. Barnes, Michael Kölling

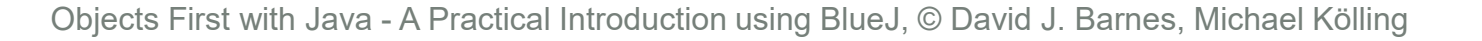

## Code completion

- Code completion<br>• The BlueJ editor supports lookup of<br>methods. methods.
- Use Ctrl-space after a method-call dot to bring up a list of available methods. Objects First with Java - A Practical Introduction using BlueJ, © David J. Barnes, Michael Kölling<br>Objects First with Java - A Practical Introduction using BlueJ, © David J. Barnes, Michael Kölling
- Use Return to select a highlighted method.

### Code completion in BlueJ

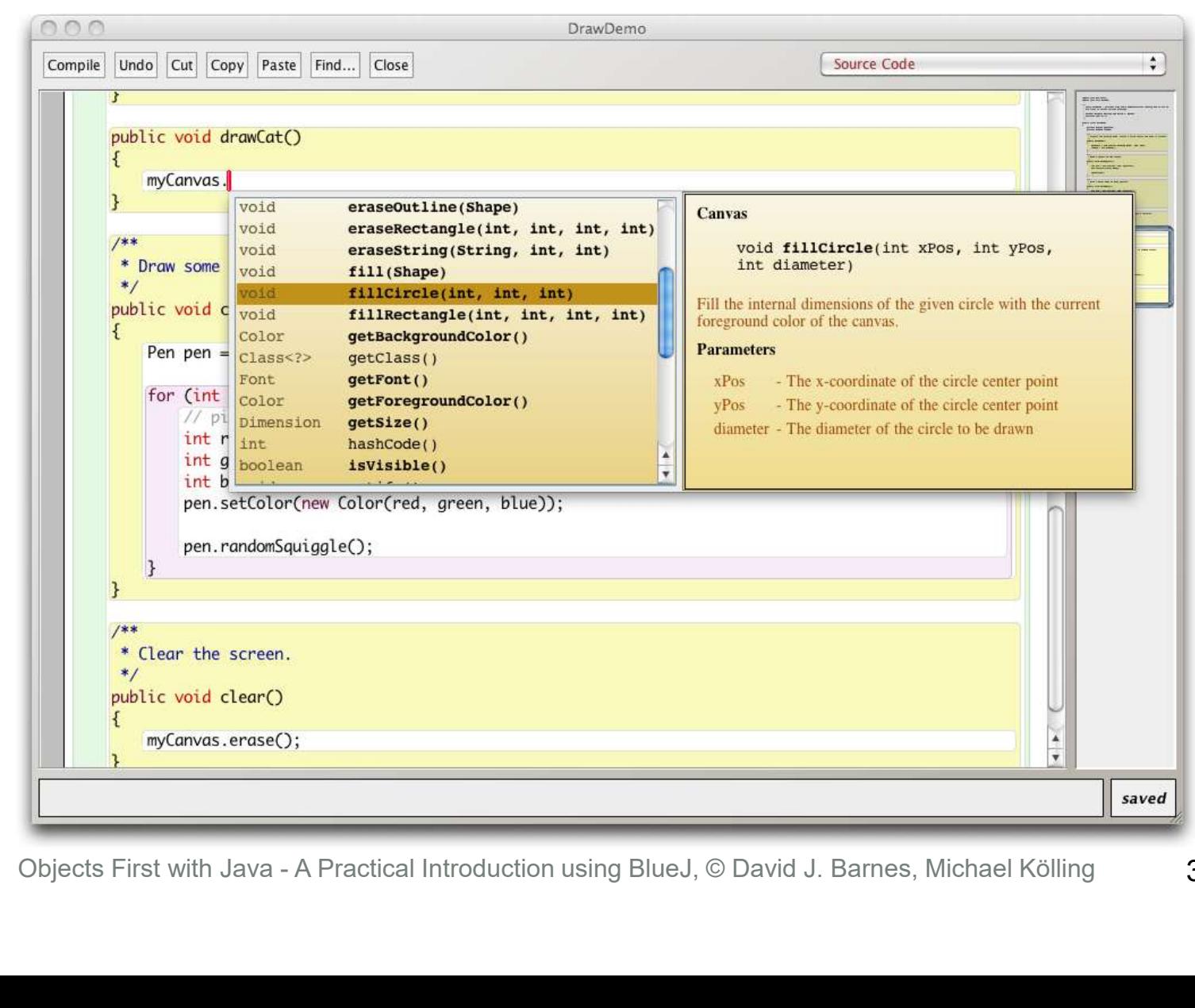

#### Review

- Java has an extensive class library.
- A good programmer must be familiar with the library.
- The documentation tells us what we need to know to use a class (interface).
- The implementation is hidden (information hiding).
- We document our classes so that the interface can be read on its own (class comment, method comments). • The documentation tells us what we n<br>to know to use a class (interface).<br>• The implementation is hidden (inform<br>hiding).<br>• We document our classes so that the<br>interface can be read on its own (clas<br>comment, method comme

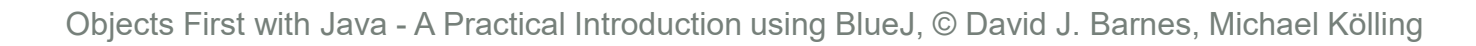

#### Class and constant variables

Objects First with Java - A Practical Introduction using BlueJ, © David J. Barnes, Michael Kölling

## Class variables

- A class variable is shared between all instances of the class.
- In fact, it belongs to the class and exists independent of any instances.
- Designated by the static keyword.
- Public static variables are accessed via the class name; e.g.: Objects First with Java - A Practical Introduction using BlueJ, © David J. Barnes, Michael Kölling<br>Objects First with Java - A Practical Introduction using BlueJ, © David J. Barnes, Michael Kölling<br>Objects First with Java

– Thermometer.boilingPoint

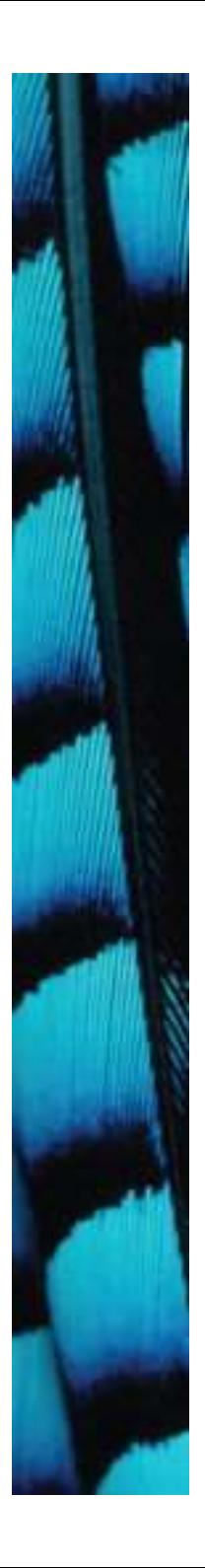

#### Class variables

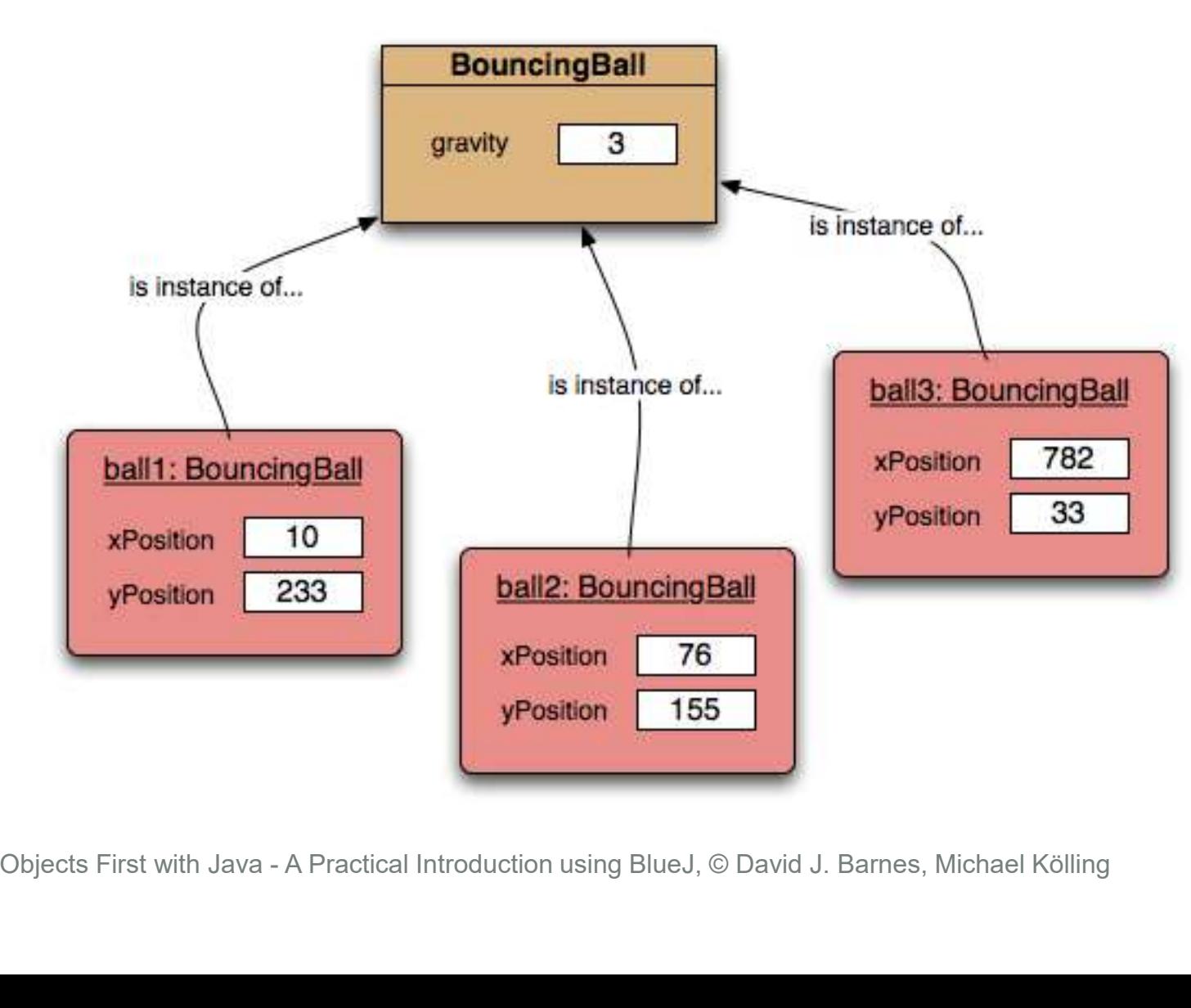

#### Constants

- A variable, once set, can have its value fixed. 4 variable, once set, can have its<br>
value fixed.<br>
Designated by the final keyword.<br>
- final int max = list.size();<br>
Final *fields* must be set in their<br>
declaration or the constructor.
- Designated by the final keyword.

- Final fields must be set in their declaration or the constructor.
- Combing static and final is common. Objects First with Java - A Practical Introduction using BlueJ, © David J. Barnes, Michael Kölling<br>Objects First with Java - A Practical Introduction using BlueJ, © David J. Barnes, Michael Kölling

#### Class constants

- static: class variable
- final: constant

- Class constants<br>
 static: class variable<br>
 final: constant<br>
private static final int gravity = 3;<br>
 Public visibility is less of an issue<br>
with final fields. • Public visibility is less of an issue with final fields.
- Upper-case names often used for class constants: **Public visibility is less of an issue**<br> **• Public visibility is less of an issue**<br>
with **final fields.**<br>
• Upper-case names often used for<br>
class constants:<br>
public static final int BOILING\_POINT = 100;<br>
physical First wi • Public visibility is less of an issue<br>with final fields.<br>• Upper-case names often used for<br>class constants:<br>public static final int BOILING\_POINT = 10<br>Objects First with Java - A Practical Introduction using BlueJ, © Dav